## รายการอ้างอิง

#### ภาษาไทย

ไพศาล กิตติคุภกร. เอกสารประกอบคำสอนวิชา 2105-619 Advance Automatic Process Control. ภาควิชาวิศวกรรมเคมี คณะวิศวกรรมศาสตร์ จุฬาลงกรณ์มหาวิทยาลัย, 1997.

#### ภาษาอังกฤษ

- Arthur Jutan and Ashok Uppal. Combined Feedforward-Feedback Servo Control Scheme for Exothermic Batch Reactor, *Ind. Eng. Chem. Process Des. Dev, 23, 1 984, 5 9 7 -6 0 2 .*
- Barry J. Cott and Sandro Macchato. Temperature Control of Exothermic Batch Reactors Using Generic Model Control, *Ind. Eng. Chem. Res., 28, 1986, 1177-1184.*
- Bonwin D., Valliere, P. and Rippin, D. W. T. Application of Estimation Techniques to Batch Reactor-I,II Modelling Thermal Effects, *Com. Chem. Eng., 13, 1/2, 1-20, 198 9 .*
- Culter, C. R. and Remaker, B. L. Dynamic matrix control a computer control algorithm. *AIChE National Meeting, Houston, TX., April 197 9 .*
- Daniel R. Lewin and Ram Lavie. Design and Implementing Trajectories in an Exothermic Batch Chemical Reactor, *Ind. Eng. Chem. Res.*, 29,1990,89-96.
- Edward Katende and Arthur Jutan. Nonlinear Predictive Control of Complex Processes, *Ind. Eng. Chem. Res, 35, 10, 1 9 9 6 , 3 5 3 9 -3 5 4 6 .*
- Friedrend, M. and R. Perne. Design and Control of Batch Reactors -An Industrial Viewpoint -, *Com. Chem. Eng. , 19 , 1 9 9 5 , S 3 5 7 -S 3 6 8 .*
- Gangadhar Gattu and Evanghelos Zafiriou. Observer Based Nonlinear Quadratic Dynamic Matrix Control for State Space and Input/Output Models, *The Canadian Journal of Chemical Engineering, 73, 12, 1 99 5 , 8 8 3 -8 9 5 .*
- Jay H. Lee and N. Lawrence Ricker. Extended Kalman Filter Based Nonlinear Model Predictive Control, *Ind. Eng. Chem. Res.*, 33, 1994, 1530-1541.
- Jens. G. Ballchen, Dag Liungquist. Stig Strand, State-Space Predictive Control, *Chemical Engineering Science, 47, 4, 1 9 9 2 , 7 8 7 -8 0 7 .*
- John W. Eaton, James B. Rawings. Model-Predictive Control of Chemical Processes, *Chemical Engineering Sience, 47, 4, 1992, 705-720.*
- Kalman R. E. and Bucy, R. ร. New resualts in linear filtering and prediction theory, *Trans, ASME J. Basic Eng, 83, 1 9 6 1 , 9 5 -1 0 8 .*
- Karl J. Astrom, Bjorn Wintenmak. *Computer-Control Systems: Theory and Design*, 2<sup>nd</sup> Edition, New Jersey:Prentice Hall, Inc., 1990.
- Kershenbaum, L. S. and Kittisupakorn, P. The use of a Partially Simulated Exothermiv (PARSEX) Reaction for experimental testing of control algorithm, *Trans I ChemE,* 72, Part A, 1994.
- Liptak, B. G. Controlling and Optimizing Chemical Reactors, *Chemical Engineering, 26, 5, 1986 .*
- Manfred Morari, Carlos E. Garcia, and David M. Prett. Model Predictive Control : Theory and Practice, *IFAC Model Based Process Control, USA, 1988, 1-12.*
- Myers, M. A. and Luecke, R. H. Short Note ะ Process Control Application of an Extended Kalman Filter Algorithm, *Com. Chem. Eng.*, 15, 12, 1991, 853-857.
- Natarajam M Iyer and Andrew E. Farell Short Note ะ Design of a Stable Adaptive Nonlinear Observer for an Exothermic Stirred Tank Reactor, *Com. Chem Eng., 20, 9, 1 99 6 , 1 1 4 1 - 1 1 4*7.
- Phani B. Sistu , B. Wayne Bequette. A Comparison of Nonlinear Control Techniques for Continuous Stirred Tank Reactors, *Chemical Engineering Science, 47, 9 -1 1 , 1 9 9 2 , 2 5 5 3 -2 5 5 8 .*
- Ricker, N. L. Model Predictive Control with State Estimation, *Ind. Eng. Chem. Res., 29, 3, 1 9 9 0 , 3 7 4 -3 8 2 .*
- Sairam Valluri and Masoud Soroush. Nonlinear State Estimation in the Presence of Multiple Steady State, *Ind. Eng. Chem. Res.*, 35, 1996, 2645-2659.
- Semino D., Morretta M., Scali C. Parameter Estimation in Extended Kalman Filters for Quality control in Polymerization Reactors, *Com. Chem. Eng., 20, 1 99 6 , S 9 1 3 -S 9 1 8 .*
- Shinskey F. G. *Process Control Systems : Application Design and Turning*, 3<sup>th</sup> edition, McGraw-Hill,Inc. , 1988.
- Shi-Shang Jang, Babu Joseph, and Hiro Mukai. Comparison of Two Approachses to On-Line Parameter and State Estimation of Nonlinear System, *Ind. Eng. Chem. Res., Vol 33, 1 5 3 0 -1 5 4 1 , 1 994.*
- Sifu Li, Kain Y. Lim, d. Grant Fisher. A State Space Formation for Model Predictive Control, *AIChE Journal, 35, 2, 1989.*
- Thomas F. Edgar. Modelling and Control Back to the Future, Part I, *CAST Communication, 1, 19, 1 996.*
- Thomas F. Edgar. Modelling and Control Back to the Future, Part II, *CAST Communication, 2, 19, 1 99 6 .*

ī.

ภาคผนวก

 $\sim 100$ 

## <u>ภาคผนวก ก. การแก้สมการควอแดรทิกสำหรับระบบควบคุมโมเดลพรีดิกทีฟ</u>

พจน์ควคแตรทิก (Quadratic Form)

รูปแบบการเขียนพจน์'ทางคณิตศาสตร1ห้อยู่ในรูปของกำลังสอง ซึ่งไนการเขยนพจน์ ควอแดรทิคของเมตริกซ์ตัวแปรสเตท **X** ทมีขนาด **ท X** 1 โดยมีเมตริกซ์นํ้าหนัก A ซึ่งเมตริกซ์ สมมาตร ( a = At ) ทมีขนาดเท่ากับ ท **X** ท ทำไห้สามารถเขียนเวคเตอร์ของตัวแปรสเตทให้อยูไน รูปควอแครทิคได้ตังนี้

#### $\mathbf{x}^{\mathsf{T}} \mathbf{A} \mathbf{x}$

พจน์ควอแตรทิคทเขียนได้สามารถเป็นได้ทั้งเมตริกซ์ค่าบวกและเมตริกซ์ค่าลบ ซึ่งขึ้น อยู่กับเวคเตอร์นี้าหนักทั้!,ซโดยการแยกประเภทของพจน์ควอแตรทิค สามารถแยกได้ตังนี้ คือ

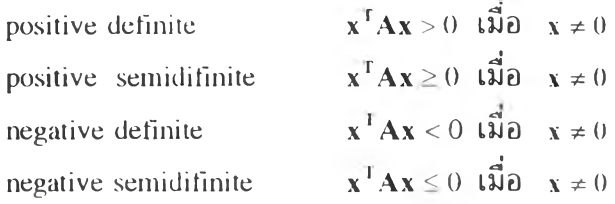

สำหรับเมตริกซ์ A ที่มีค่าเจาะจงของเมตริกซ์ (eigenvalue) เป็นจำนวนจริงทมีค่ามาท กว่าหรือเท่ากับศูนย์ทุกค่า มีผลท่าไห้พจน์ควอแตรทิคเป็นบวก

วิธีตรวจสอบเมตริกซ์น้ำหนักของ Sylvester

```
ไ . หาค่าด ีเทอร์มิเนนท์ของสมาซิกภายไนเมตริกซ์ A
```
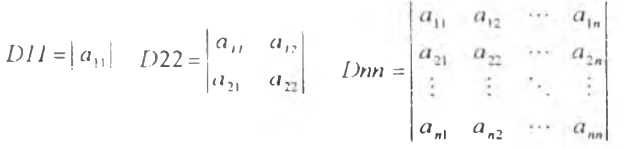

2. ตรวจสอบดีเทอร์มีเนนท์ของเมตริกซ์ตังกล่าวว่า เป็นค่าบวกหรือค่าลบตังตาราง

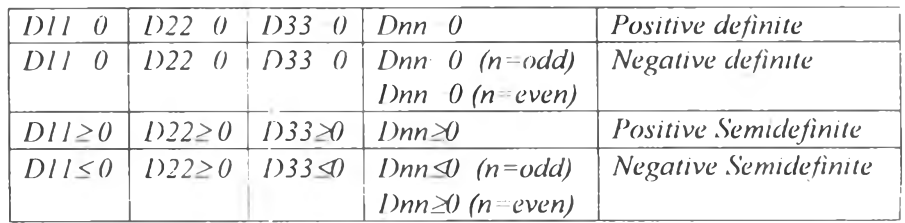

คุณสมบัติในการหาอนุพันธ์ของเมตริกซ์

$$
\frac{d}{dt}(\mathbf{A} + \mathbf{B}) = \frac{d}{dt}\mathbf{A} + \frac{d}{dt}\mathbf{B}
$$

$$
\frac{d}{dt}(\mathbf{A}\mathbf{B}) = \frac{d\mathbf{B}}{dt}\mathbf{A} + \mathbf{A}\frac{d\mathbf{B}}{dt}
$$

ในกรณีที่เป็นเมตริกซ์เฟ้งก์ชั่นของตัวแปร เช่น V(x(t))

$$
\frac{\partial}{\partial t} \mathbf{F}(\mathbf{x}(t)) = \left(\frac{\partial \mathbf{F}}{\partial \mathbf{x}}\right)^{\mathrm{T}} \frac{d\mathbf{x}}{dt}
$$

และเรียกเมตริกซ์  $\frac{\partial \mathbf{F}(\mathbf{x})}{\partial \mathbf{x}}$  ว่าเมตริกซ์จาร์โคเบียน (Jarcobian)

$$
\frac{\partial \mathbf{F}(\mathbf{x})}{\partial \mathbf{x}} = \begin{bmatrix} \frac{\partial f_1}{\partial x_1} & \frac{\partial f_1}{\partial x_2} & \cdots & \frac{\partial f_1}{\partial x_n} \\ \frac{\partial f_2}{\partial x_1} & \frac{\partial f_2}{\partial x_2} & \cdots & \frac{\partial f_2}{\partial x_n} \\ \vdots & \vdots & \ddots & \vdots \\ \frac{\partial f_n}{\partial x_1} & \frac{\partial f_n}{\partial x_2} & \cdots & \frac{\partial f_n}{\partial x_n} \end{bmatrix}
$$

ถ้า  $F(x) = Ax$  อนุพันธ์ของฟังก์ชั่นจะได้

$$
\frac{\partial}{\partial x} Ax = A^T
$$

และเมื่อหาอนุพันธ์ของพจน์ควอแดรติกจะได้คุณสมบัติดังนี้

$$
\frac{\partial}{\partial x} x^T A x = Ax + A^T x = 2Ax
$$

$$
\frac{\partial}{\partial x} x^T A y = Ay
$$

$$
\frac{\partial}{\partial y} x^T A y = A^T x
$$

แบบจำลองของกระบวนการ

$$
\mathbf{x}_{k+1} = \mathbf{G}\mathbf{x}_k + \mathbf{H}\mathbf{u}_k \tag{n-1}
$$

 $\mathbf{y}_{k} = \mathbf{C} \mathbf{x}_{k}$ ฟังก์ชั่นเป้าหมาย

$$
\mathbf{J} = \mathbf{x}^{\mathsf{T}} \mathbf{Q} \mathbf{x} - \mathbf{u}^{\mathsf{T}} \mathbf{R} \mathbf{u} \tag{1-2}
$$

ดัชนีสมรรถนะ

$$
J = \frac{1}{2} \sum_{k=1}^{k+1} (x_k^T Q x_k + u_k^T R u_k)
$$
  

$$
= Gx + Hu
$$
 (0-3)

โดย

 $\mathbf{x}_{k+1} = \mathbf{G}\mathbf{x}_k + \mathbf{H}\mathbf{u}_k$ 

ใช้เทคนิด Lagrance Multiplier จะได้ดัชนีสมรรถนะไหม่ คือ

$$
L = \sum_{k=1}^{k+P} \left[ \frac{1}{2} (x_k^T Q x_k + u_k^T R u_k) + \lambda_{k+1} (x_{k+1} - G x_k + H u_k) \right]
$$
 (n-4)

ทำการหาอนุพันธ์

$$
\frac{\partial L}{\partial x} \qquad Qx_k + G^T \lambda_{k+1} - \lambda_k = 0 \qquad (n-5)
$$
\n
$$
\frac{\partial L}{\partial u} \qquad Ru_k + H^T \lambda_{k+1} = 0 \qquad (n-6)
$$
\n
$$
\frac{\partial L}{\partial \lambda} \qquad x_{k+1} = Gx_k + Hu_k \qquad (n-7)
$$

$$
\frac{\partial L}{\partial x_{\mu}} \qquad S x_{N} - \lambda_{k} = 0 \qquad (\text{1-8})
$$

 $\lambda_{\mathbf{k}} = \mathbf{P}_{\mathbf{k}} \mathbf{x}_{\mathbf{k}}$  โดยที่  $\mathbf{P}_{\mathbf{k}}$  เป็นเมตริกซ์บวก กำหนด

นำสมการค่ำ  $\lambda$  แทนในสมการอนุพันธ์จะได้  $\qquad$  .

$$
\frac{\partial L}{\partial x}
$$
\n
$$
Qx_{k} + G^{T}P_{k+1}x_{k+1} - P_{k}x_{k} = 0
$$
\n
$$
(P_{k} - Q)x_{k} = G^{T}P_{k+1}x_{k+1}
$$
\n
$$
\frac{\partial L}{\partial u}
$$
\n
$$
Ru_{k} + H^{T}P_{k+1}x_{k+1} = 0
$$
\n
$$
u_{k} = -R^{T}H^{T}P_{k+1}x_{k+1}
$$
\n
$$
(n-10)
$$

้นำสมการ แ แทนค่าในสมการสเตทของกระบวนการ

$$
\frac{\partial L}{\partial \lambda} \qquad \qquad x_{k+1} = Gx_k + Hu_k \tag{f1-11}
$$

$$
\mathbf{x}_{k+1} = \mathbf{G}\mathbf{x}_{k} - \mathbf{H}\mathbf{R}^{-1}\mathbf{H}^{T}\mathbf{P}_{k+1}\mathbf{x}_{k+1}
$$
  
\n
$$
\mathbf{G}\mathbf{x}_{k} = (\mathbf{I} + \mathbf{H}\mathbf{R}^{-1}\mathbf{H}^{T}\mathbf{P}_{k+1})\mathbf{x}_{k+1}
$$
  
\n
$$
\mathbf{x}_{k+1} = (\mathbf{I} + \mathbf{H}\mathbf{R}^{-1}\mathbf{H}^{T}\mathbf{P}_{k+1})^{-1}\mathbf{G}\mathbf{x}_{k}
$$
 (n-12)

แทนค่า  $\mathbf{x}_{k+1}$  ในสมการอนุพันธ์

$$
(P_{k} - Q)x_{k} = G^{T}P_{k+1}(I + HR^{-1}H^{T}P_{k+1})^{-1}Gx_{k}
$$
  
\n
$$
P_{k} - Q = G^{T}P_{k+1}(I + HR^{-1}H^{T}P_{k+1})^{-1}G
$$
 (f-13)

จากบทพิสูจน์

$$
(A + BDC)^{-1} = A^{-1} - A^{-1}B(D^{-1} + CA^{-1}B)^{-1}CA^{-1}
$$

จะได้

$$
P_{k} = Q + G^{T} P_{k+1} \{ I - H R^{-1} [I + H^{T} P_{k+1} H R^{-1}] H^{T} P_{k+1} \} G
$$
  
\n
$$
P_{k} = Q + G^{T} P_{k+1} G - G^{T} P_{k+1} H [R + H^{T} P_{k+1} H] H^{T} P_{k+1} G
$$
 (f) -14

เรียกสมการ ก -14 ที่ไซ้คำนวณค่า P นี๋วำสมการริคาติ (Ricati Equation)

เปรียบเทียบกับระบบควบคุมวงปด

$$
\mathbf{u}_{k} = -\mathbf{K}_{k} \mathbf{x}_{k} \tag{0-15}
$$

โดยที่ K เปนค่าเกนของระบบควบคุม

เทียบกับสมการ น จะได้

$$
u_{k} = -R^{-1}H^{T}(G^{T})^{-1}(P_{k} - Q)x_{k}
$$
  
\n
$$
K_{k} = R^{-1}H^{T}(G^{T})^{-1}(P_{k} - Q)
$$
 (f) - 16)

#### าคผนวก ข. หลักการปรุะมาณค่าของตัวกรองคาลมาน

กระบวนการที่มีความไม'แน่นอนของตัวแปร (Stochastic Process)

กระบวนการที่มีความโม่แน่นอนของตัวแปรสามารถเขียนฟ้งกชั่นแบบ'จำลองของ กระบวนการในรูปตัวแปรที่ไม่ทราบค่าแน่นอน $\{x(t),\,t\!\in\!T\}$  ที่เปลี่ยนแปลงตามเวลา เ ไนเซต ของเวลา **T** (ตัวเลขจำนวนจริง) โดยที่ กระบวนการแบบนี้สามารถเขียนสมการตัวแปรเสตทอยูโน รูปของตัวแปรสองตัวแปร คือ เวลาและตัวแปรสุ่ม ตังนี้ x(t,พ) และถ้าเขียนสมการไห้ตัวแปรส เตทแปรผันกับตามเวลา (t) และไห้ค่าตัวแปรสุ่มมีค่าคงที่ w $_{_0}$  จะเรียกวิธีดังกล่าวว่า realization และถ้าเขียนสมการให้ตัวแปรเสตทแปรผันตามตัวแปรสุ่ม(w) และไห้เวลามีค่าคงที่ เ $_{\rm o}$  จะได้ค่าตัว แปรสุ่ม (random variable)

ฟังก์ฃั่นของค่าการกระจายตัวของกระบวนการสุ่ม เรียกว่า finite-dimension distribution function และไนกรณีที่ค่าการกระจายอยูโนรูปทั่วไป (normal curve) จะเรียกว่า Gaussian Random

$$
F(t_1, \dots, t_n, \xi_1, \dots, \xi_n) = P(x(t_1) \le \xi_1, \dots, x(t_n) \le \xi_n
$$
 (2-1)

ฟังถ้ขันค่าเฉลีย (mean-value function - m (t)) และเรียกว่า

$$
m(t) = E(x(t)) = \int_{0}^{t} \xi dF(t, \xi)
$$
 (1-2)

ฟังกซั่นความแปรปรวนร่วม (Covariance function)

$$
cov{x(s), x(t)} = E[x(s) - m(s)][x(s) - m(t)]^{T}
$$
  
= 
$$
\iint \xi_1 - m(s) [(\xi_2 - m(t))^{T} dF(s, t, \xi_1, \xi_2) \quad (\gamma - 3)
$$

ตัวอย่างการไซ้ฟังก์ซั่นโควาเรียนซส์าหรับกระบวนการ State Space Model (Markov process - ใซ้lนการประมาณค่าตัวแปร)

สมการสเตทของกระบวนการที่มีความไม่แน่นอน

$$
x_{k+1} = (ix_k + v_k)
$$
 (2-4)

ฟังก์ชั่นค่าเฉลี่ย (mean-value funcion)

$$
m(k) = E(xk)
$$
  
m(k + 1) =  $Gm(k)$   $m(0) = m0$  (*v*-5)

ฟังย์ขั่นความแปรปรวนร่วม (Covariance function)

$$
P_k = cov\left\{ x(k), x(k) \right\} = E\left\{ \left( x - m \right) \left( x - m \right)^T \right\} = E\left\{ \overline{x}_k \overline{x}_k^T \right\} \qquad (2-6)
$$

แทนไนสมการสเตท

$$
\widetilde{x}_{k+1}\widetilde{x}_{k+1}^T = G\widetilde{x}_k \widetilde{x}_k^T G^T + v_k v_k^T + G\widetilde{x}_k v_k^T + v_k \widetilde{x}_k^T G^T
$$
\n
$$
P_k = E\left\{\widetilde{x}_k \widetilde{x}_k^T\right\} \quad Q = E\left\{v_k v_k^T\right\} \quad E\left\{v_k\right\} = 0
$$
\n
$$
P_{k+1} = G P_k G^T + Q \qquad \text{d} \text{min} \text{is } \text{Laponov}
$$
\n
$$
(2-7)
$$

**การประมาณค่าตัวแปร**

สมการแบบจำลองกระบวนการในรูปตัวแปรสเตทสำหรับไซ้ประมาณค่า

$$
\bar{x}_0 = G\hat{x}_k + Hu_k
$$
\n
$$
\bar{y}_k = C\hat{x}_k
$$
\n(1-8)

การประมาณแบไ)ลดกำลังสองของค่าความผิดพลาด (Least Square Method)

รูปแบบของสมการ

$$
S = a(\bar{x}_{k+1} - \hat{x}_0)^2 + b(y - \bar{y}_k)
$$
 (2-9)

ทำการหาอนุพันธ์ *(ds/dx)* และไห้เท่ากับศูนย์เพื่อหาจุดที่มีค่า ร ห้อยที่สุด จะไตั

$$
\frac{\partial S}{\partial x} = 2a(\bar{x}_{k+1} - \bar{x}_0) - 2bc(y - C\bar{x}_k) = 0
$$
  

$$
\hat{x}_{k+1} = \bar{x}_0 + \frac{bc}{a + bc^2} (y - C\bar{x}_k)
$$
  

$$
\bar{x}_{k+1} = \bar{x}_0 + K(y - C\bar{x}_k)
$$
 (2-11)

โดยที่ K คือค่าเกนของการประมาณ (Estimated Gain)

ารลดความแปรปรวน (Minimum Variance Estimation")

จากสมการประมาณค่า

$$
\widehat{\mathbf{x}}_{k+1} = \widehat{\mathbf{x}}_k + \mathbf{K}(\mathbf{y} - \mathbf{C}\widehat{\mathbf{x}}_k)
$$
 (2-11)

จากหลักการของฟ้งกซั่นความแปรปรวนร่วม

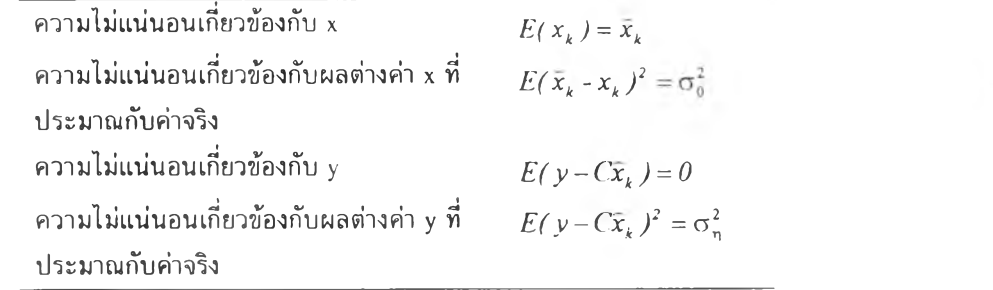

การปรมาณูค่าด้วยตัวกรอง (Kalman Filter)

จากเทคนิคการลดความแปรปรวนกำหนดให้ที,เป็นเมตริกซ์บวก

$$
Q = \sigma_0^2 \quad R = \sigma_\eta^2 \tag{1-12}
$$

แบบจำลองของกระบวนการ

$$
\mathbf{x}_{k+1} = \mathbf{G}\mathbf{x}_k + \mathbf{H}\mathbf{u}_k + \mathbf{v}_k
$$
\n
$$
\mathbf{y}_k = \mathbf{C}\mathbf{x}_k + \mathbf{w}_k
$$
\n(2-13)

แทนค่า Y ลงไนสมการประมาณค่า

$$
\mathbf{x}_{k+1} = \mathbf{G}\mathbf{x}_{k} + \mathbf{H}\mathbf{u}_{k} + \mathbf{v}_{k} + \mathbf{K}\mathbf{C}(\mathbf{y} - \mathbf{x}_{k} - \mathbf{w}_{k})
$$
 (2-14)

นำสมการแบบจำลองกระบวนการ ข-14 ลบด้วยสมการประมาณค่ำ ข-15

$$
(\mathbf{x}_{k+1} - \overline{\mathbf{x}}_{k-1}) = \mathbf{G}(\mathbf{x}_k - \overline{\mathbf{x}}_k) - \mathbf{K}\mathbf{C}(\mathbf{x}_k - \overline{\mathbf{x}}_k) - \mathbf{K}\mathbf{w}_k + \mathbf{v}_k \qquad (\mathbf{v} - \mathbf{15})
$$

$$
\text{u\nu}\ \overline{\mathbf{x}}_{\mathbf{k}} = (\mathbf{x}_{\mathbf{k}} - \hat{\mathbf{x}}_{\mathbf{k}}) \text{ (b\nu\ddot{\mathbf{k}}) \text{ is the function of } \overline{\mathbf{x}}_{\mathbf{k} \cdot \mathbf{1}} = (\mathbf{G} - \mathbf{K} \mathbf{C}) \overline{\mathbf{x}}_{\mathbf{k}} - \mathbf{K} \mathbf{w}_{\mathbf{k}} + \mathbf{v}_{\mathbf{k}} \tag{2-16}
$$

กำหนดฟังก์ชั่นเป้าหมายในการประมาณ

$$
\mathbf{J} = \mathbf{E}(\widetilde{\mathbf{x}}_{k} \widetilde{\mathbf{x}}_{k}^{\mathrm{T}})
$$
 (117)

จะได้ว่า

$$
E\{\tilde{x}_{k+1}\tilde{x}_{k+1}^{T}\} = E\{(G - KC)\tilde{x}_{k} - Kw_{k} + v_{k} | [(G - KC)\tilde{x}_{k} - Kw_{k} + v_{k}]^{T}\}\
$$
\n
$$
= E\begin{bmatrix}\n(G - KC)\tilde{x}_{k}\tilde{x}_{k}^{T}(G - KC)^{T} + Kw_{k}w_{k}^{T}K^{T} + v_{k}v_{k}^{T}\n\end{bmatrix}^{T}
$$
\n
$$
= E\begin{bmatrix}\n-Kw_{k}\tilde{x}_{k}^{T}(G - KC)^{T} + v_{k}\tilde{x}_{k}^{T}(G - KC)^{T} \\
-Kw_{k}\tilde{x}_{k}^{T}(G - KC)^{T} + v_{k}\tilde{x}_{k}^{T}G - KC)^{T} \\
-(G - KC)\tilde{x}_{k}w_{k}^{T}K^{T} - v_{k}w_{k}^{T}K^{T}\n\end{bmatrix}^{T}
$$
\n
$$
= \begin{bmatrix}\n(G - KC)\tilde{x}_{k}\tilde{x}_{k}^{T}\tilde{x}_{k}^{T}(G - KC)^{T} + KE\{w_{k}w_{k}^{T}\}K^{T} + E\{v_{k}v_{k}^{T}\} \\
-E\{(G - KC)\tilde{x}_{k}w_{k}^{T}K^{T}\} - E\{v_{k}w_{k}^{T}K^{T}\} \\
-E\{(G - KC)\tilde{x}_{k}w_{k}^{T}K^{T}\} - E\{v_{k}w_{k}^{T}K^{T}\} \\
+E\{(G - KC)\tilde{x}_{k}v_{k}^{T}\} - E\{Kw_{k}v_{k}^{T}\}\n\end{bmatrix}
$$

จาก

$$
\mathbf{P}_{\mathbf{k}} = \mathbf{E} \left\{ \overline{\mathbf{x}}_{\mathbf{k}} \overline{\mathbf{x}}_{\mathbf{k}}^{\mathrm{T}} \right\}, \quad \mathbf{Q} = \mathbf{E} \left\{ \mathbf{v}_{\mathbf{k}} \mathbf{v}_{\mathbf{k}}^{\mathrm{T}} \right\}, \quad \mathbf{R} = \mathbf{E} \left\{ \mathbf{w}_{\mathbf{k}} \mathbf{w}_{\mathbf{k}}^{\mathrm{T}} \right\}, \quad \mathbf{E} \left\{ \mathbf{v}_{\mathbf{k}} \right\} = \mathbf{0}, \quad \mathbf{E} \left\{ \mathbf{w}_{\mathbf{k}} \right\} = \mathbf{0}
$$

จะได้

$$
P_{k+1} = (G - KC)P_k(G - KC)^T + Q + KRK^T
$$
  
\n
$$
P_{k+1} = GP_kG - GP_k(KC)^T - KCP_k^TG^T + KCP_k(KC)^T + Q + KRK^T
$$
  
\n
$$
P_{k+1} = K(R + CP_kC^T)K^T - GP_kC^TK^T - K(GP_kC^T)^T + Q + GP_kG^T
$$
 (2-19)

ทำกำลังสองสมบูรณ์ (จาก  $ax^2+bx+c = a(x+b/2a)^2 + c + b/4a^2$ )

$$
P_{k+1} = [K - GP_kC^T(R - CP_kC^T)^{-1}](R + CP_kC^T)[K - GP_kC^T(R + CP_kC^T)^{-1}]^T
$$
  
+ Q + GP\_kG + GPC^T(R + CPC^T)^{-1}CPG^T

ค่าที่ได้จะมีค่าฟังก์ชั่นเป้าหมายน้อยสุดต่อเมื่อ x+b/2a =0 เพราะ a > 0  $\pi$  30  $R + CP_kC^T > 0$  ( $P_k > 0$   $\pi$  30 Positive Infinite)

$$
\mathbf{P}_{k+1} = \mathbf{Q} + \mathbf{G} \mathbf{P}_k \mathbf{G} + \mathbf{G} \mathbf{P} \mathbf{C}^{\mathrm{T}} (\mathbf{R} + \mathbf{C} \mathbf{P} \mathbf{C}^{\mathrm{T}})^{-1} \mathbf{C} \mathbf{P} \mathbf{G}^{\mathrm{T}}
$$
 (10-20)

$$
\mathbf{K} = \mathbf{G} \mathbf{P}_{k} \mathbf{C}^{\mathrm{T}} (\mathbf{R} + \mathbf{C} \mathbf{P}_{k} \mathbf{C}^{\mathrm{T}})^{-1} \tag{2-21}
$$

# <u>ภาคผนวค ค ระบบควบคุมเจเนริกโมเดล</u>

รูปแบบทั่วไปของระบบควบคุมเจนเนริกโมเดล

$$
\frac{dY}{dt} = K_1(Y_{sp} - Y) + K_2 \int_0^t (Y_{sp} - Y) dt
$$
 (n-1)

โดยที'ค่า Y คือ ค่าตัวแปรควบคุม  $\mathbf{Y}_{_{\mathrm{SP}}}$  คือ ค่าตัวแปรควบคุมที่ตั้งไว้  $K1$  และ  $K2$  คือ ค่าปรับจูนระบบควบคุม

ระบบควบคุมเจนเนริกโมเดลสำหรับกระบวนการเคมีที'มีปฏิกิริยาคายความร้อน

จากสมดุลพลังงานจะได้สมการการเปลี่ยนแปลงอุณหภูมิในถังดังนี้ คือ

$$
\frac{dT_{rm}}{dt} = \frac{Q_{\rm c} + U_{\rm r} A_{\rm r} (T_{\rm jm} - T_{\rm rm})}{W_{\rm r} C_{\rm pr}} \tag{0-2}
$$

แทนค่า  $\mathrm{Tr}_{\mathrm{m}}$  ลงในสมการของระบบควบคุมโมเดลพรีดิกทีฟ

$$
T_{\mu m} = T_{rm} + \frac{W_r C_{pr}}{U_r A_r} \left\{ K_1 (T_{rsp} - T_{rm}) + K_2 \int_0^t (T_{rsp} - T_{rm}) dt \right\} - \frac{Q_r}{U_r A_r} \quad (9-3)
$$

เปลี่ยนไห้อยู่ไนรูปสมการไม่ต่อเนื่อง (Discrete form)

$$
T_{jm}(k) = T_{rn}(k) + \frac{W_r C_{pr}}{U_r A_r} \left\{ K_1 (T_{rsp} - T_{rm}(k)) + K_2 \sum_{i}^{k} (T_{rsp} - T_{rm}(k)) \Delta t \right\} = \frac{Q_r}{U_r A_r}
$$
\n(9-4)

$$
T_{\rm{gap}}(k) = T_{\rm{pn}}(k) + \tau_{\rm{r}} \frac{T_{\rm{jm}}(k) - T_{\rm{jm}}(k-1)}{\Delta t}
$$
 (n-5)

# **าคผนวค ง ระบบประมาณค่าเอ็กช็โปเนนเซี่ยล**

จากเอกสารของ Cott and Macchato ( ใ 989)

ประกอบด้วยการกรองสัญญาณตัวแปรวัด

$$
\frac{dTre_j}{dt} = \frac{Trm_j - Tre_{j-1}}{\tau_j} \tag{3-1}
$$

$$
\frac{dTje_j}{dt} = \frac{Tjm_j - Tje_j}{\tau_f} \tag{3-2}
$$

การประมาณค่าอุณหภูมิโดยไซ้ฟังก์ซั่นเอ็กซ์โปเนนเขี่ยล

$$
\frac{dTre_j}{dt} = \frac{3Tre_j - 4Tre_{j-l} - Tre_{j-2}}{2} \tag{3-3}
$$

ประมาณค่าความร้อนที่เกดขึ้น

$$
\frac{Qre_j}{UrAr} = \frac{C_p \rho \, r \, dTre_j}{2Ur} + Tre_j - Tje_j \tag{3-4}
$$

กรองสัญญาณความร้อน

$$
\frac{dQr_j}{dt} = \frac{Qre_j - Qr_j}{\tau_j} \tag{3-5}
$$

# **ภาคผนวก จ การเขียนโปรแกรมบน MATLAB**

### **ก า ร จ ำ ล อ ง ถ ัง ป ฏ ิก ร ณ ์เ ค ม ี**

**ก ำ ห น ด ค ่า ค ง ท ี' ต ่า ง ๆ**

```
% — Reaction —
kl 1=20.9057;
k 12=10000.0;
k21=39.9057; 1
k22= 17000.0; !
deltaHl=-41840; %kJ/kmol
deltaH2=-25105 %kJ/kmol
% — Substance — MWa=30; % kg
MWa=30; % kg/kmol
MWb=100; % kg/kmol<br>MWc=130; % kg/kmol
                     MWc=130; % kg/kmol
MWd=160;<br>Cpa=75.31;
Cpa=75.31; % kJ/kmol-C
                     Cpb= 167.36; % kJ/kmol-C
Cpc=217.57; % kJ/kmol-C
Cpd=334.73; % kJ/kmol-C<br>dens=1000; % kg/m<sup>23</sup>
dens=1000;
% -----Heat Transfer------
Urc=0.6807*60; % kJ/min/m^2/C
% ----- Cooling System ---<br>V<sub>i</sub>=0.6912; %m^3
Vj=0.6912; %m^3<br>Cpj=1.8828; %kJ/kmol-C
Cpj=1.8828; %kJ/kmol<br>densj=1000.0; %kg/m^3
densj=1000.0; %kg/m^3<br>Fj=0.0058*60; %kg/min
Fj=0.0058*60; %kg/min
r=0 5; %m
```
### **กำหนดค่าเริ่มต้น**

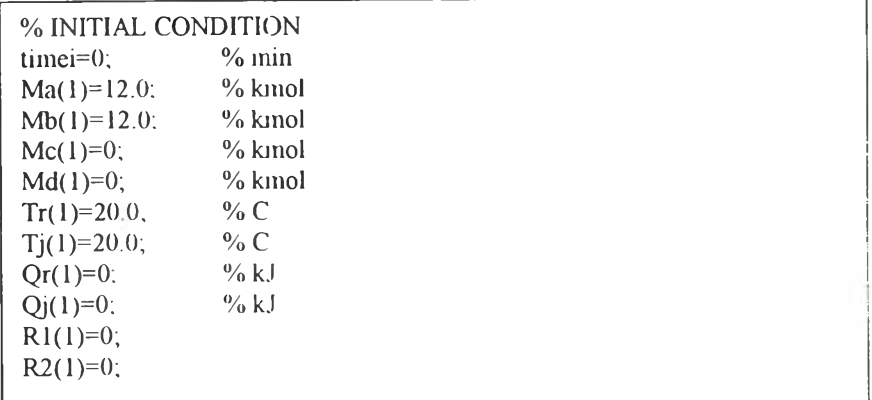

## **การป้อนค่าเริ่มต้น**

```
% INPUT TIME
YNO=input(' Do you want to run on default condition ? (y)es or (n) o = ','s'):
if YN0=='v'
timef=input(' Please Enter the final time(min) = '):
dt=input(' Please time delta for calculate (\leq 0.05 \text{ min}) =');
Tjsp(l)=input(' Jacket Temperature Set Point (120 C) = ');
Trsp=input(' Reactor Temperature Set Point (95 C) = ');
sp=input(' Sampling time of Estimator and Controller (0.2 \text{ min}; n=4) =');
timef=60;dt=0.03 :Tjsp( 1 )= 120;Trsp=95;sp=4;
end
```
**โปรแกรมจำลองกระบวนการ**

```
%SIMULATION
time=(timei:dt:timef):
ท=lengtli(time);
for i=2:n<br>R1(i) = mR*Ma(i-l)*Mb(i-l)*exp(kl l-kl2/(Tr(i-l)+273.15));
R2(i) = Ma(i-1)*Mc(i-1)*exp(k21-k22/(Tr(i-1)+273.15));Ma(i) = (-Rl(i)-R2(i))*dt+Ma(i-1);
Mb(i) = -R1(i)*dt+Mb(i-1);Mc(i) = (R1(i)-R2(i))*dt+Mc(i-1);Md(i) = R2(i)*dt+Md(i-1);
Qr(i) = -deltaHl*Rl(i)-deltaH2*R2(i);
W=MWa*Ma(i)+MWb*Mb(i)+MWc*Mc(i)+MWd*Md(i);
Ar=2*W/dens/r.
Mr(i) = Ma(i)+Mb(i)+Mc(i)+Md(i);Cpr(i) = (Cpa*Ma(i)+Cpb*Mb(i)+Cpc*Mc(i)+Cpd*Md(i))/Mr(i);
Qj(i) = Ur^*Ar^*(Tj(i-1)-Tr(i-1));Tr(i) = (Qr(i)+Qj(i))/Mr(i)/Cpr(i)*dt+Tr(i-1);
Tj(i) = (-Qj(i)/Vj/densj/Cpj + Fj*(Tjsp(i-1)-Tj(i-1))/Vj)*dt + Tj(i-1);Trm(i) = Tr(i) + 0.2*(rand-0.5);Tjm(i) = Tj(i) + 0.2*(rand-0.5):
```
## กำหนดค่าเริ่มต้น

% initial of estimator  $j=3$ .  $toaf=1$ :  $\%$  min  $n=1$ ;  $ii=1$ .  $Trs(.1:2)=[20 20];$  $\%$  C  $\%$  C  $Tis(.1:2)=[20 20];$  $\% C$  $dTrs(.1:2)=[0 0];$  $\%$  C  $Qre(:, 1:2) = [0:0]$ % $C$  $Qres(:, 1:2)= [0:0]:$  $Cpe=1$ ;

#### ตัวกรองคาลมาน

```
if i = (i-2)*sp;
% ESTIMATOR
u=Tjsp(i-1).
Y=[Trm(i), Tjm(i)];
c01 = Urc*Ar/Wc/Cpe;c02=Urc*Ar/Vj/Cpj/densj:
c03 = Fj/Vj;
c04=1/Wc/Cpe;
c05 = 1e-5.
A1 = |-c01 \quad c01 \quad c04 \quad 0.
                             0 :
A2=|c(02 -c(02-c(03)))-c05*x(1,j-1);
A4 = [-c05*x(4,j-1)]0 \qquad 0A3=(deltaH1c+deltaH2)*c05*(A1*x(4,j-1)+A4*x(1,j-1));
A=[A1:A2;A3;A4];
B= 0; c03; 0;
                       0 :
C=1\theta\theta\left( \right)0:
      \theta\mathbf{I}\theta% Find G, H
x11=x(:,j-1);A=eye(4)+A*dt*sp;B=B^*dt^*sp.
% Next Step
x1 = A * x(:i-1)+B * u:% Run Ricati Equation
for ei=1:20P11 = P22;
K=A*PI1*C*inv(R+C*PI1*C'):
P22=A*P11*A'+Q-A*P11*C*inv(R+C*P11*C')*C*P11*A'.end
```
**% Find the correct state x(:,j)=xl+K\*(Y-C\*xl ); %Check Result if j==jü\* 10 ifli<20 a=[Trm(i); Tjm(i); Qr(i): Ma(i)]; |x(:j)a ) %Observability Check obs=[C' A'\*C' A'\*A'\*C' A'\*A'\*A'\*C']; rank(obs): Jü=jj+1 end end % Check Error Qree(j)=Qr(i)-x(3j); Tree(j)=Trsp-Trm(i); % Estimated Error Protection if abs** $(x(3,j-1)) > 1e9$ **timef=time(i+l); time=time( l:i); break end**

#### **ระบบควบคุมเจเนริกโมเดล**

```
%GMC CONTROLLER
Qre(k)=x(3.j);
Qre(k)=Qr(i);
err(k) =Trsp-Trm(i):
Tjc(k) = Tnn(i) + (พ* Cpj*(Kl*err(k)+suin(err)*(dt*sp)*K2)+ Qre(k))/Ur/Ar;
Tjc(k) = Trm(i) + (Wc*Cpj*((2*K1/K2)*err(k)+sum(exp)*(dt*sp)/K2^2)+Qre(k))/Ur/Ar;Tjspc=Tjc(k-l)+toaj*(Tjc(k)-Tjc(k-l))/(dt*sp);
% Upper mid Lower Limit
ifTjspc> 120
  Tjsp(i) =120:
elseif Tjspc < 20;
   Tjsp(i) = 20:
else<br>Tjsp(i) = Tjspc;
end
```

```
% ControllerTest 
%Heat Transfer Coeff \forall N1=input(' Do you want to change Heat Transfer Coeff. ? (y)es or (n)o = '.'s');<br>if \forall N1=='y'<br>Ur = input(' Heat Transfer Coeff. change (%) = ')*Urc/100;<br>else
U = Urc;
end
%Reaction Rate mismatch<br>
YN2=input(' Do you want to change Rate of Reaction ? (y)es or (n)o = '<sub>i</sub>'s');<br>
if YN2=='y'<br>
mR = input(' Rate of reaction const. change (%) to = ')/100;<br>
else<br>
mR=1;<br>
end
%Total Mass mismatch<br>
YN3=input(' Do you want to change Total Mass ? (y)es or (n)o = '.'s').<br>
if YN3=='y'<br>
mW = input(' Total Mass in reactor change (%) = ')/100;
Ma=mW*Ma;<br>Mb=mW*Mb;<br>else
Ma=Ma;<br>Mb=Mb;<br>end
%Heat of Reaction mismatch<br>
YN4=input(' Do you want to change Heat of Reaction ? (y)es or (n)o = '.'s');<br>
if YN4=='y'<br>
deltaHlc = input(' Heat of reaction No. 1 change (%)= ')*deltaHl/100;<br>
else
 deltaHlc=deltaHl;
 end
```
#### **ดัชนีสมรรถนะของระบบควบคุม**

```
% Performance index for Estimator ISEQre = sum((Qree).\triangle2)<br>IAEQre = sum(abs(Qree))
%Performance index for controller ISET re=sum((Tree). ^2)<br>IAET re = sum(abs(Tree))
```

```
%Model Predictive Control<br>
P0=1*eye(3);<br>
xc(:,1) = [Trm(i)-Trsp; Tjm(i)-Trsp; Qrc(j)/W/Cpe];% Heat Release model<br>
c1 = Uc*Ar/W/Cpe;<br>
c2 = Uc*Ar/Vj/densj/Cpj;<br>
c3 = Fj/Vj;<br>
G = 1 -c1 c1 l
G = | -c1 \quad c1 \quad 1<br>c2 \quad -c2-c3 \quad 0c2 -c2-c3 0<br>0 0 0
              0 \t 0 \t 0H = [0; c3; 0];<br>
G = eye(3)+G*dt*sp;<br>
H = H*sp*dt;Kt(Nc,:) = inv(Rc) + H'*inv(G')*(P0-Qc);for k=Nc-1:-1:1<br>P1 = Qc + G'*P0*G - G'*P0*H*inv(Rc+H'*P0*H)*H'*P0*G;<br>Kt(k,:) = inv(Rc) + H'*inv(G')*(P1-Qc);
P0=P1;<br>cnd
 U(1,:) = Kt(1,:) * xc(:,1);% Find x and u for plot graph for k=1:1:Nc-1xc(:,k+1)=(G-H*Kt(k,:))*xc(:,k));<br>U(k+1,:)=Kt(k,:)*xc(:,k+1);<br>end
 m=m+1 :
  % Plot Step Control<br>if m>40<br>[U Kt xc']<br>figure(1)<br>clg<br>xaxis=1:1:Nc;<br>subplot(2.1.1)<br>stairs(xaxis.(xc(1,:)+Trsp));<br>title(|' MPC at Time = ' num2str(time(i))|)<br>xlabel('Step Control')<br>subplot(2.1.2)<br>stairs(xaxis.U+Trsp);<br>xlabel
 ylabel('Jacket. Temp. SP')<br>m=1:<br>end
```
# ประวัติผู้เขียน

นายศราวุธ ภู,ไพจิตร์กุล เกิดเมื่อวันที่ 23 สิงหาคม พ.ศ. 2516 อำเภอเมือง จังหวัดตรัง ส์าเร็จการสิกษาระดับปริญญาตรีวิทยาศาสตร์บัณฑิต สาขาวิศวกรรมเคมื ภาควิชา เคมีเทคนิค จุฬาลงกรณ์มหาวิทยาลัย ไนปีการสิกษา 2536 และเข้าสิกษาต่อไนหลักสูตร วิศวกรรมศาสตร์มหาบัณฑิต ภาควิชาวิศวกรรมเคมี จุฬาลงกรณ์มหาวิทยาลัย ในปีพ.ศ. 2538

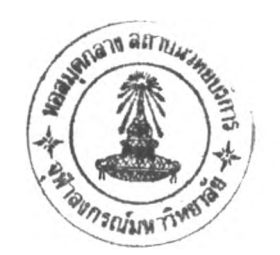